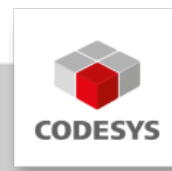

# **Datenblatt CODESYS UML**

CODESYS UML ermöglicht es die Applikation mit zwei Sprachen zu erstellen, dem UML-Klassendiagramm und dem UML-Zustandsdiagramm.

CODESYS UML ist Teil des Tool-Bundles CODESYS Professional Developer Edition.

# **Produktbeschreibung**

Die UML (Unified Modeling Language) ist eine grafische Sprache für die Spezifikation, das Design und die Dokumentation von objektorientierter Software. Sie bietet eine allgemein verständliche Diskussionsbasis zwischen Programmierung und anderen Fachbereichen innerhalb der Systementwicklung.

Die UML besteht aus 14 verschiedenen Diagramm-Typen in zwei Hauptkategorien: Strukturdiagramme und Verhaltensdiagramme. Strukturdiagramme stellen die Architektur der Software schematisch dar und dienen im Wesentlichen der Modellierung und Analyse (z.B. Projektdesign, Spezifikation von Systemanforderungen, Dokumentation). Verhaltensdiagramme sind ausführbare Modelle mit eindeutiger Syntax und Semantik, aus denen direkt Anwendungscode generiert werden kann ("model driven architecture").

CODESYS UML erweitert das CODESYS Development System um zwei Sprachen der Unified Modeling Language: das Klassendiagramm und das Zustandsdiagramm, unabhängig davon ob es sich um die 32- Bit oder 64 Bit-Variante des CODESYS Development System handelt.

## **Klassendiagramm**

Das Klassendiagramm gehört der Gruppe der UML-Strukturdiagramme an. Mit dem zusätzlichen graphischen Editor kann die objektorientierte Struktur von CODESYS-Projekten abgebildet oder designt werden. Die verschiedenen Objektklassen (z.B. Funktionsblöcke oder Schnittstellen) inklusive der darin verwendeten Variablen und Methoden und deren Beziehungen werden übersichtlich dargestellt (Bild 1).

Die bestehende Projektstruktur kann bei Neuanlage eines Klassendiagramms direkt aus dem Gerätebaum importiert werden. Eine Projektstruktur kann aber auch mit Hilfe der zur Verfügung stehenden Klassen- und Beziehungselemente neu aufgebaut werden:

- Klasse (POU)
- Schnittstelle •
- Variablendeklaration •
- Eigenschaft •
- Methode
- Generalisierung (EXTENDS) •
- Realisierungsbeziehung (IMPLEMENTS)
- Assoziation (POINTER) •

• Komposition (VAR)

Neue Objekte im Klassendiagrammeditor werden automatisch auch im Gerätebaum eingefügt.

## **Zustandsdiagramm**

Das Zustandsdiagramm gehört der Gruppe der UML-Verhaltensdiagramme an. Es stellt eine grafische Sprache dar, um den Ablauf ereignisdiskreter Systeme zu spezifizieren und zu designen (Bild 2). Im Gegensatz zum Klassendiagramm wird beim Kompilieren eines Zustandsdiagramms ausführbarer Applikationscode erzeugt. Der Zustandsdiagrammeditor beinhaltet eine Auswahl von Schritt- und Übergangselementen:

- Startzustand •
- Endzustand •
- Zustand
- Zusammengesetzter Zustand
- Gabelung / Verbindung •
- Auswahl •
- Transition
- Abschlusstransition •
- Ausnahmetransition •

Bei laufender Applikation wird das Zustandsdiagramm in Abhängigkeit des Taktzyklus geschaltet. Darüber hinaus kann ein unabhängiges Schaltverhalten über sogenannte zyklusinterne Zustandsdiagramme realisiert werden. Im Online-Modus wird das Zustandsdiagramm animiert, so dass der aktuelle Status des Ablaufs jederzeit verfolgt werden kann.

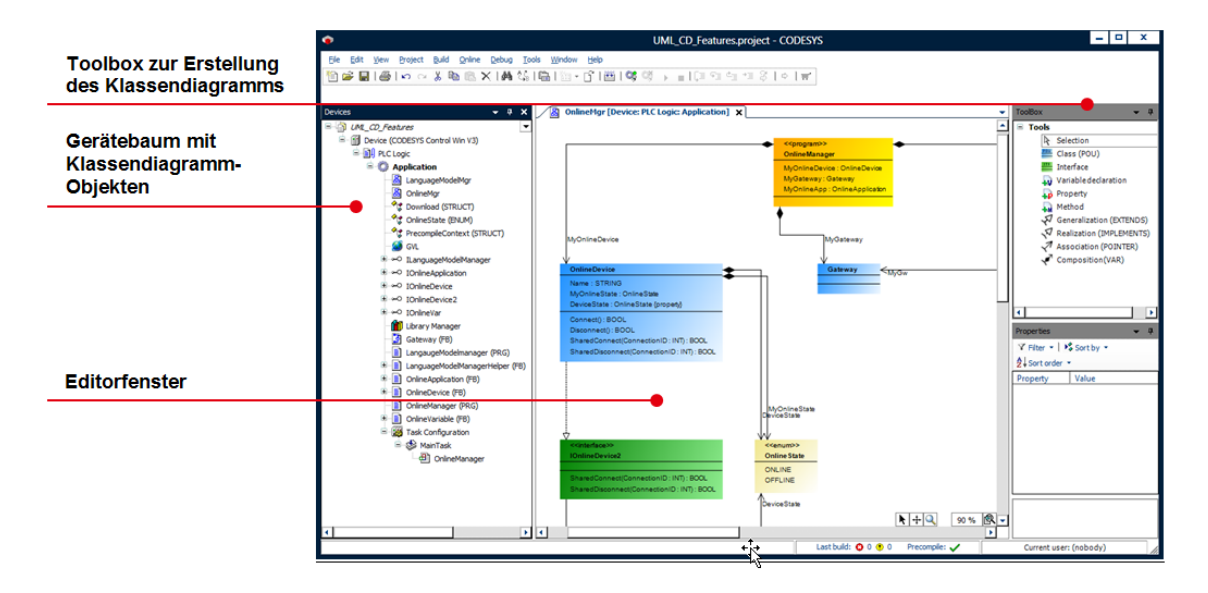

*Bild 1: CODESYS Development System mit integriertem Klassendiagramm-Editor*

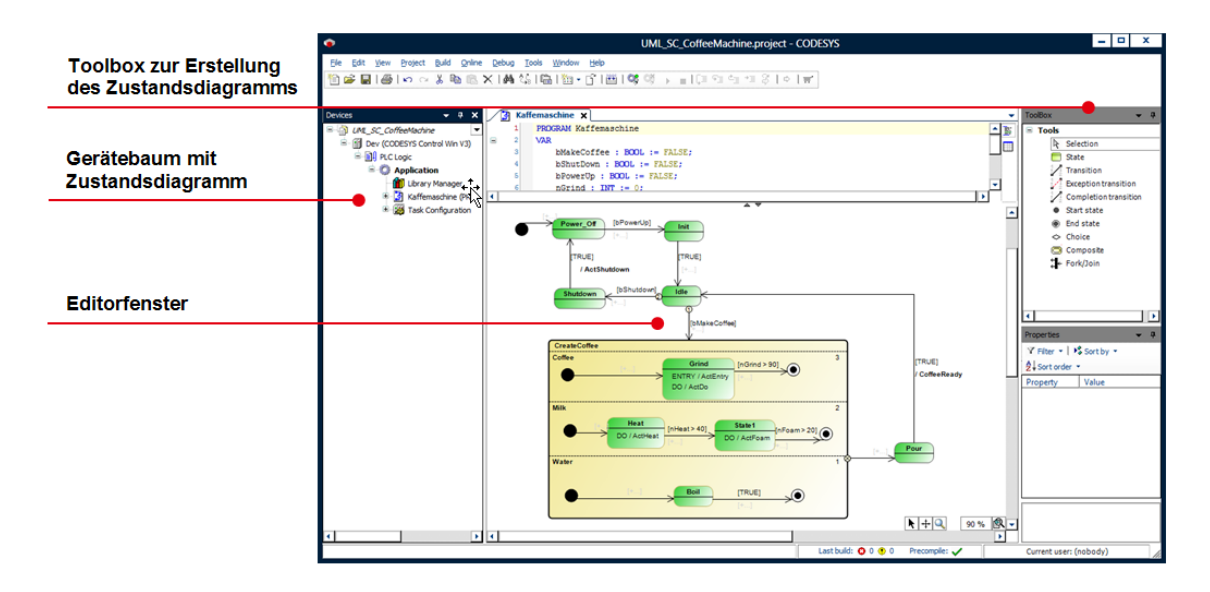

*Bild 2: CODESYS Development System mit integriertem Zustandsdiagramm-Editor*

# **Allgemeine Informationen**

### **Lieferant:**

CODESYS GmbH Memminger Straße 151 87439 Kempten Deutschland

## **Support:**

Dieses Produkt beinhaltet eine kostenlose Zugabe einer sonst kostenpflichtigen Supportberechtigung von einer Stunde Support. Die Einlösung muss innerhalb eines Jahres ab Kaufdatum erfolgen. Nach dieser Zeit verfällt die Supportberechtigung.

#### <https://support.codesys.com>

#### **Artikelname:**

CODESYS UML

**Artikelnummer:**

2101000001

**Vertrieb/Bezugsquelle:**

CODESYS Store <https://store.codesys.com>

## **Lieferumfang:**

- Package für das CODESYS Development System inklusive Lizenzvereinbarung und Online-Hilfe
- Lizenzschlüssel •

## **Systemvoraussetzungen und Einschränkungen**

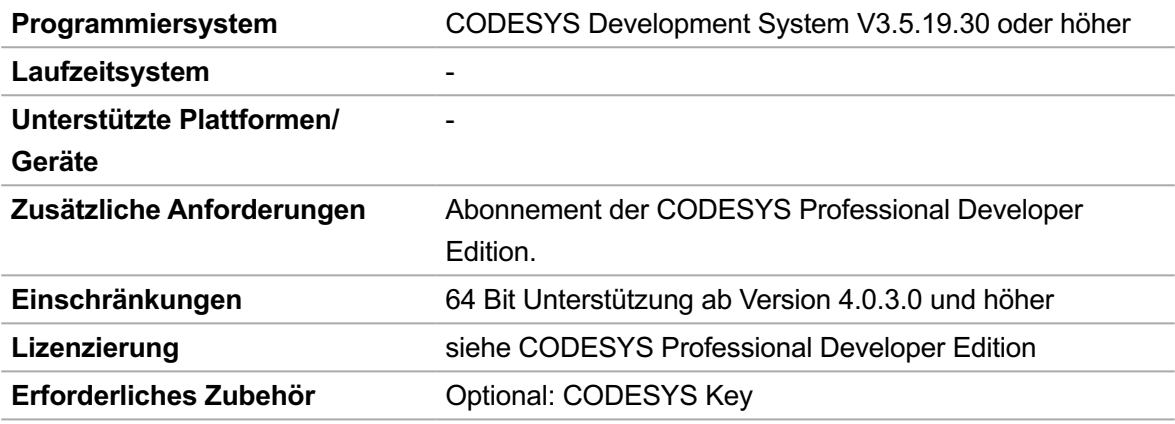

#### **Detailierte Kompatibilitäts-Information**

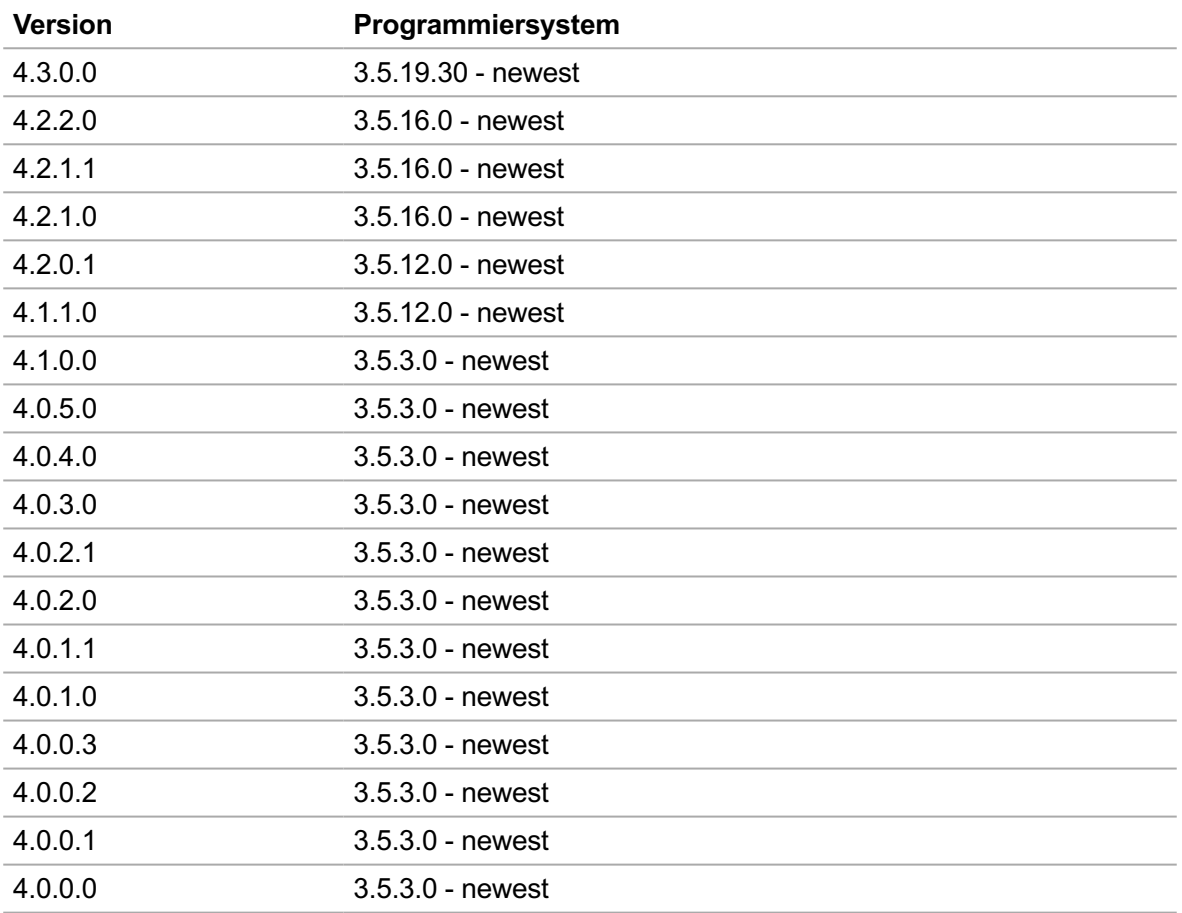

*Bitte beachten Sie: Technische Änderungen, Druckfehler und Irrtümer vorbehalten. Es gilt der Inhalt der aktuellen Online-Version dieses Dokuments.*

Erstellungsdatum: 31.08.2023